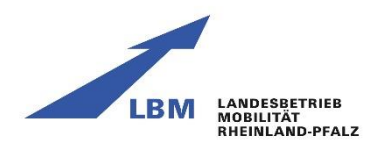

# **Baustellen Info**

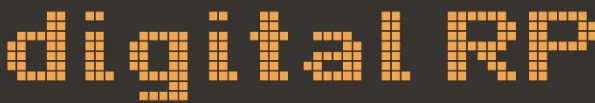

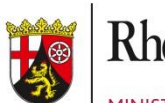

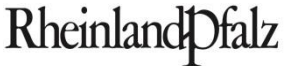

**MINISTERIUM FÜR WIRTSCHAFT, VERKEHR.** LANDWIRTSCHAFT **UND WEINBAU** 

# Workshop 2 Schnittstelle ALVA / SPERRINFOSYS

## BaustellenInfo digital Rheinland-Pfalz

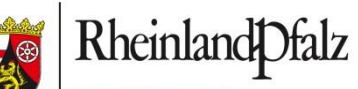

**MINISTERIUM FÜR** WIRTSCHAFT, VERKEHR, LANDWIRTSCHAFT **UND WEINBAU** 

## **Workshop 2: Schnittstelle ALVA/SPERRINFOSYS**

Dr. Manfred Bretz Landesbetrieb Mobilität Rheinland-Pfalz Friedrich-Ebert-Ring 14-20 56068 Koblenz

Renate Kemmer, Herbert Steffes

Kreisverwaltung Bernkastel-Wittlich Kurfürstenstraße 16 54516 Wittlich

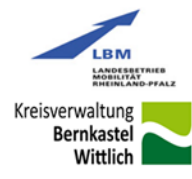

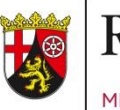

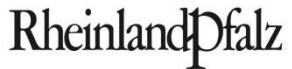

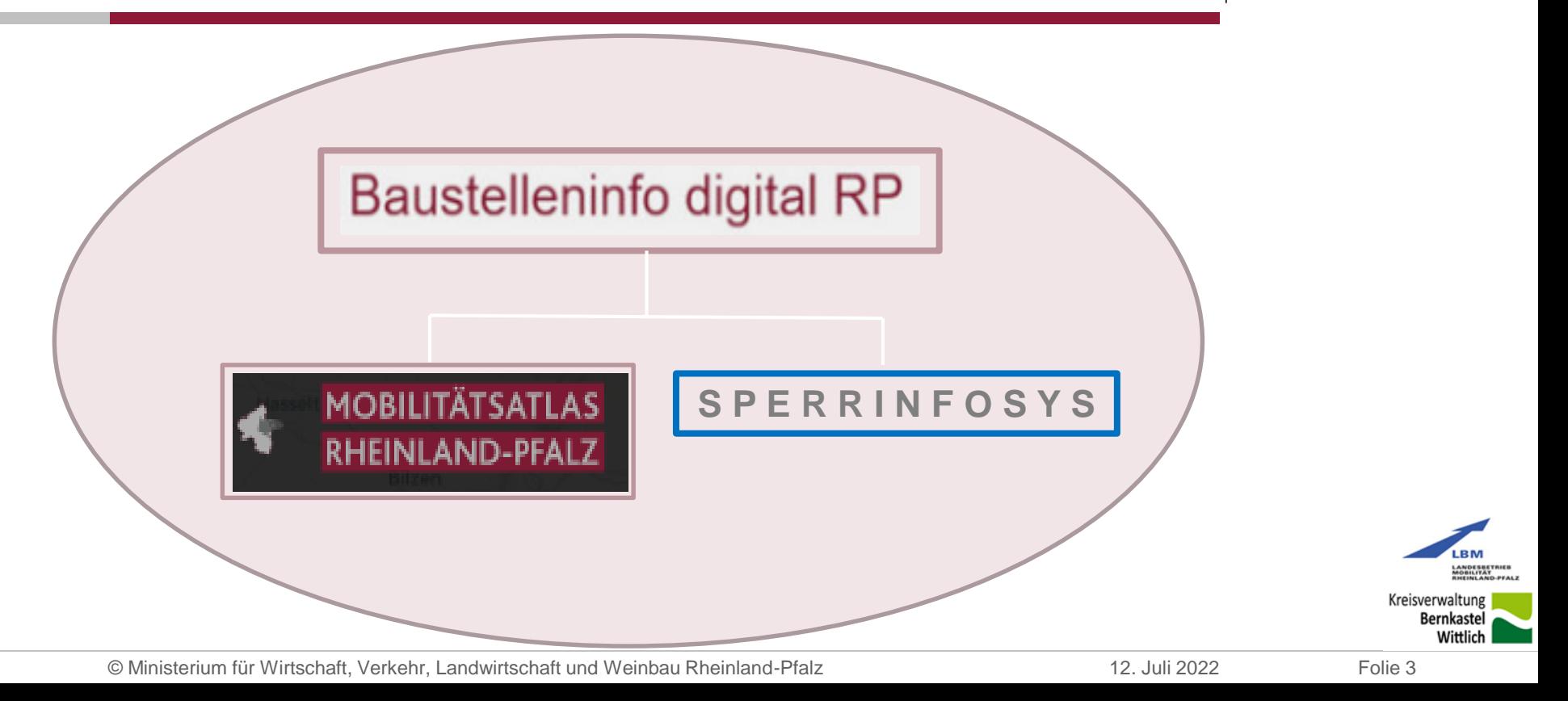

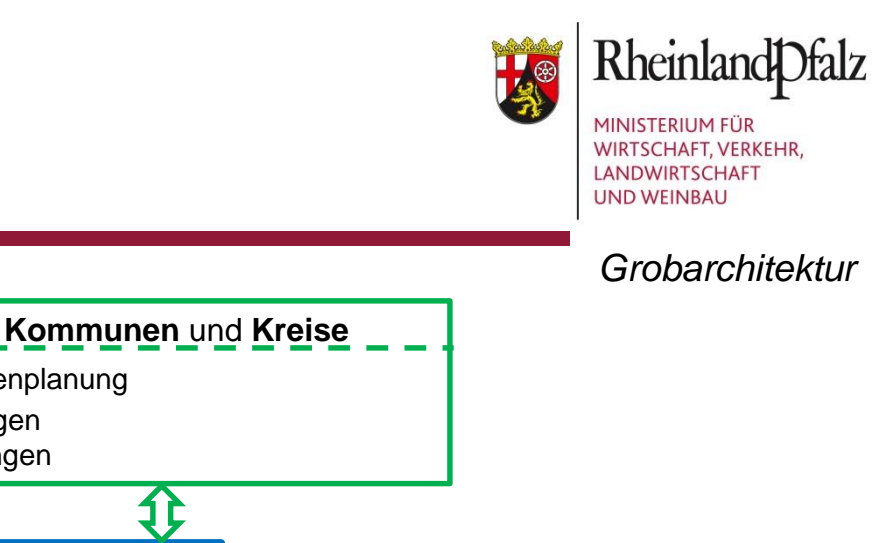

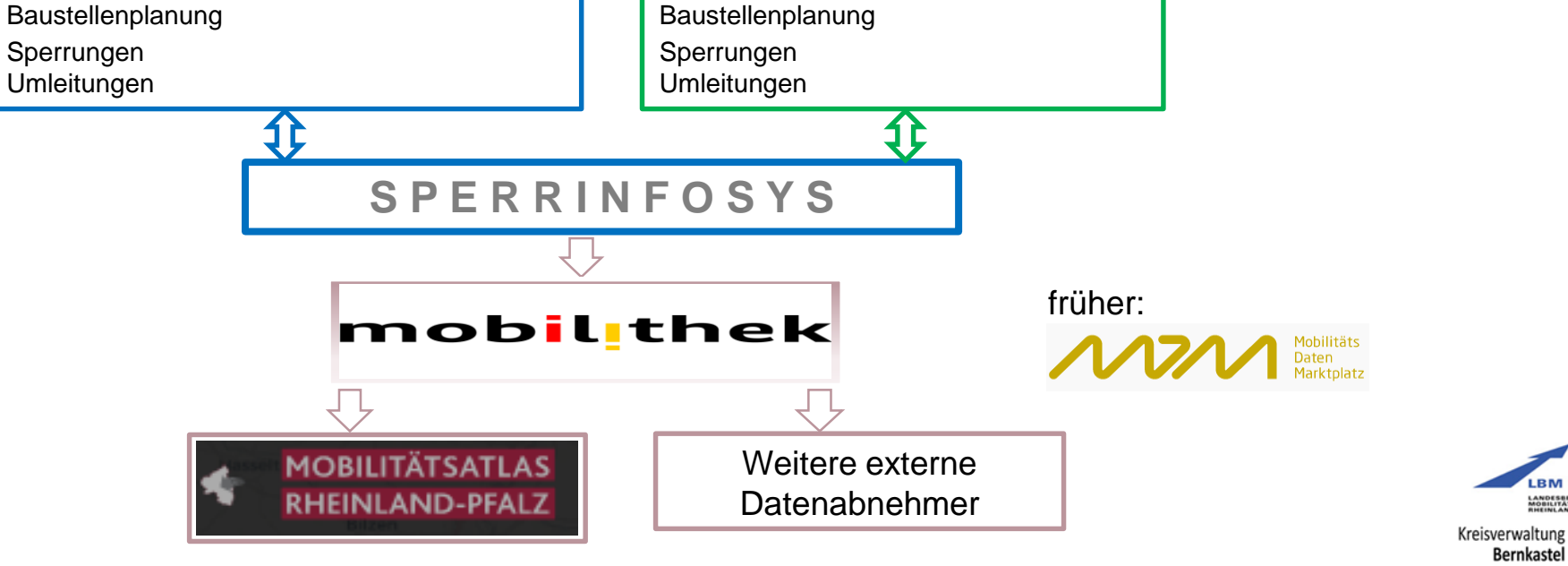

© Ministerium für Wirtschaft, Verkehr, Landwirtschaft und Weinbau Rheinland-Pfalz 12. Juli 2022 Folie 4

**LBM** (Zentrale und alle regionale Dienststellen)

LANDESBETRIEB<br>MOBILITÄT<br>PHEINI AND PEALI

**Bernkastel** Wittlich

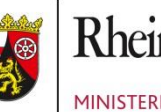

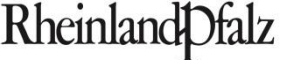

#### **SPERRINFOSYS:**

- zentrales Managementsystem zur Planung, Verwaltung und Genehmigung von Verkehrsraumeinschränkungen auf der Basis von Verkehrsrechtlichen Anordnungen (VRA)
- Dateneingabe
	- Integrierter Verwaltungsclient (VWC, Browser-Anwendung)
	- *Definierte Schnittstelle zur Verwendung der Daten von Dritten (import), z.B. ALVA*
- Definierte Schnittstellen zur Verwendung der Daten durch Dritte (export)
- Seit Februar 2020 im Produktivbetrieb im LBM
- Betrieb beim Landesbetrieb Daten und Information Rheinland-Pfalz (LDI)
- Landes-, Kreis- und Kommunallizenz

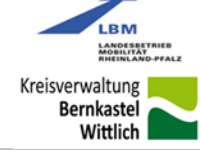

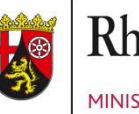

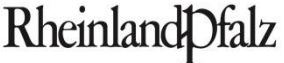

mobilithek

#### **Mobilithek, früher MDM (MobilitätsDatenMarktplatz):**

- Mobilithek ist nationaler Zugangspunkt und Marktplatz für Mobilitätsdaten (betrieben von der BASt)
- Export zur Mobilithek (von Daten aus SPERRINFOSYS)
	- Im DATEX II Format (XML)
	- Push-Verfahren
	- Alle 10 Minuten
	- Nur Änderungen
- Zurzeit rd. 30 weitere Abonnenten (z. B. INRIX Europe GmbH, ADAC e.V.)

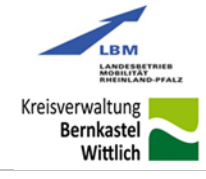

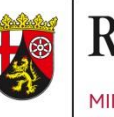

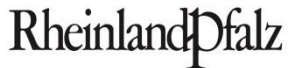

#### Import aus Drittsystemen

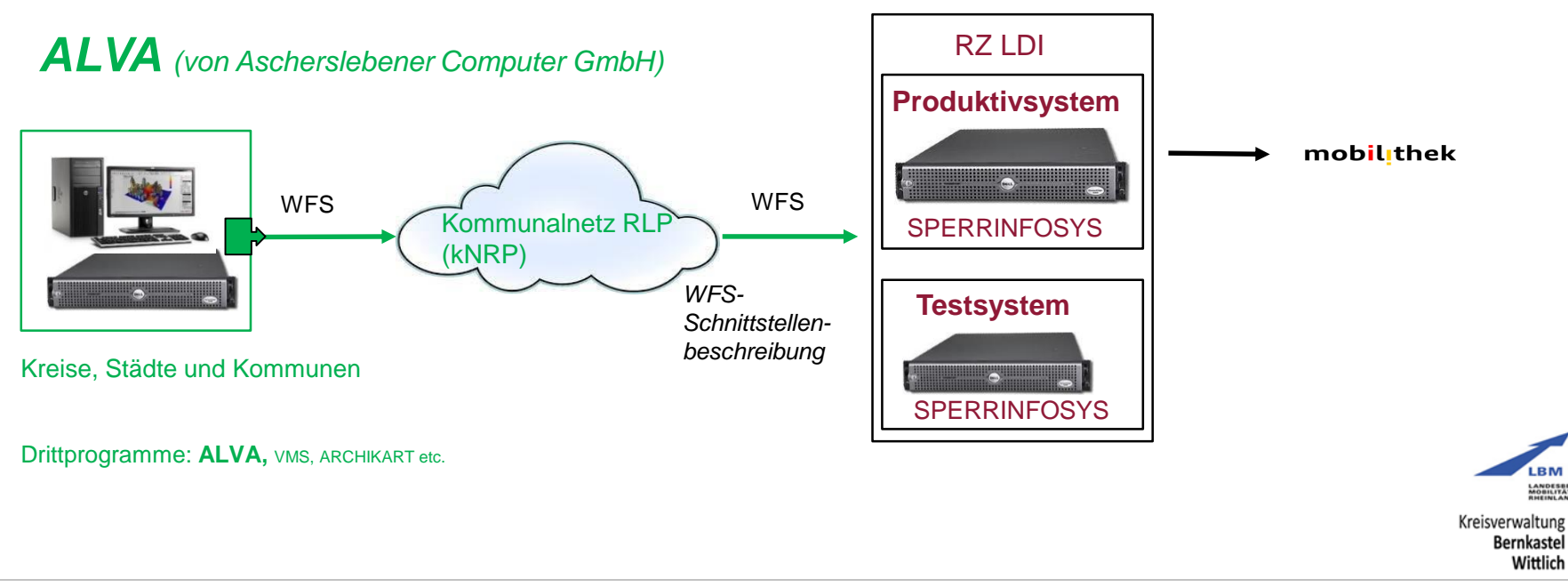

© Ministerium für Wirtschaft, Verkehr, Landwirtschaft und Weinbau Rheinland-Pfalz 12. Juli 2022 Folie 7

LANDESBETRIEB<br>MOBILITÄT<br>RHEINLAND-PFAL

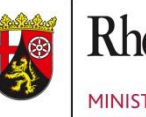

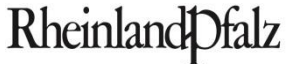

#### Anzeige und Nachbearbeitung der importierten Daten in SPERRINFOSYS

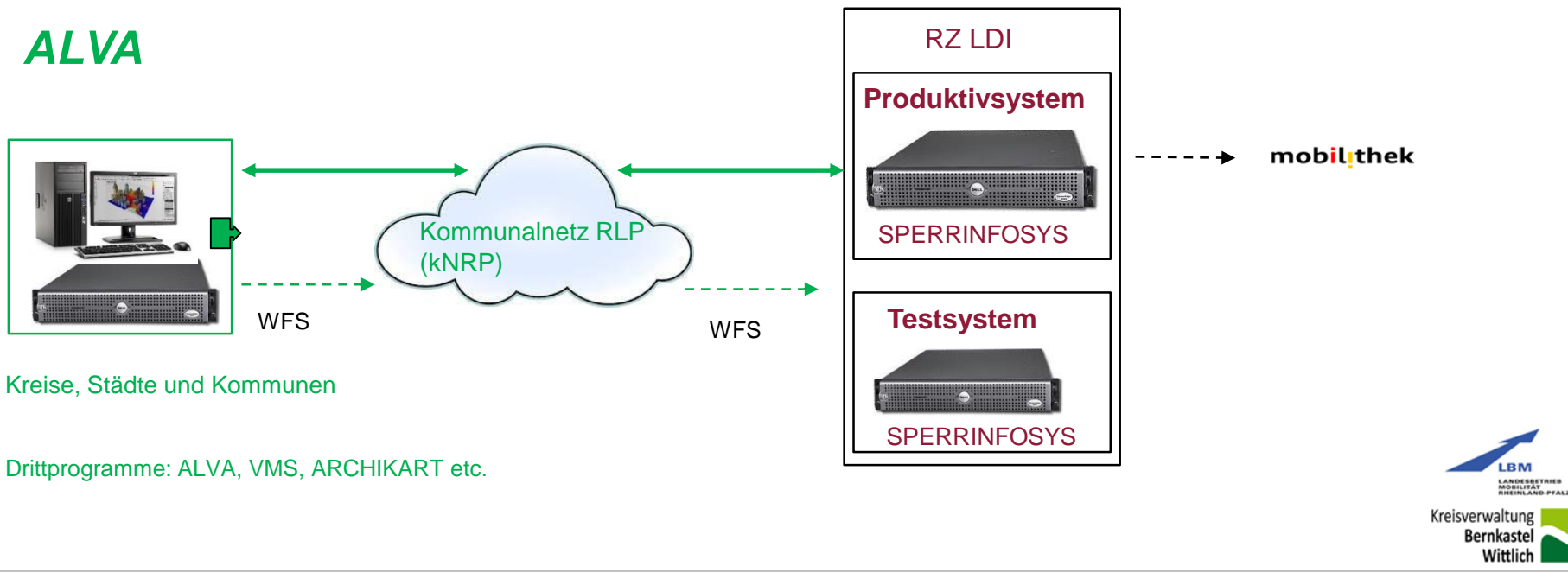

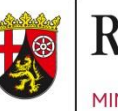

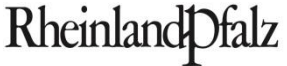

#### **Das Unternehmen Ascherslebener Computer GmbH**

- seit 30 Jahren am Markt
- ansässig in Sachsen-Anhalt
- über 730 kommunale Kunden
- in 15 Bundesländern vertreten
- Fachverfahren ALVA 9 und OWI 9
- individuelle Realisierung von Schnittstellen zu bereits im Amt genutzten Systemen
- Angebot an Schulungen, Webinaren, Präsentationen und sonstigen Serviceleistungen

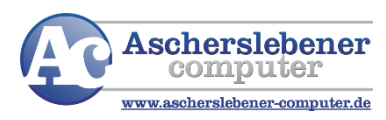

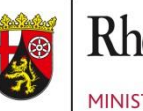

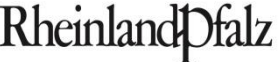

#### **Vorteile durch die Nutzung unserer Softwareprodukte:**

- Verbesserung und Digitalisierung der Verwaltungsabläufe (Standardanschreiben, Auswahl aus Stammdatei etc.)
- Reduktion des administrativen Aufwands durch angeleitete Prozesse
- Reduktion der zeitlichen Dauer für die Durchführung von Genehmigungsverfahren
- Verbesserung der Auswertungsmöglichkeiten und Erhöhung der Wirtschaftlichkeit
- digitales Antragsmanagement

### **Vorteile durch die Nutzung der Schnittstelle SPERRINFOSYS:**

- verbesserte Planung und Koordinierung von Sperrungen
- zentrale Informationsweitergabe an Bürger und Unternehmen über aktuelle Sperrungen und Umleitungsstrecken

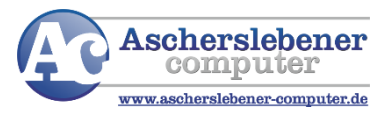

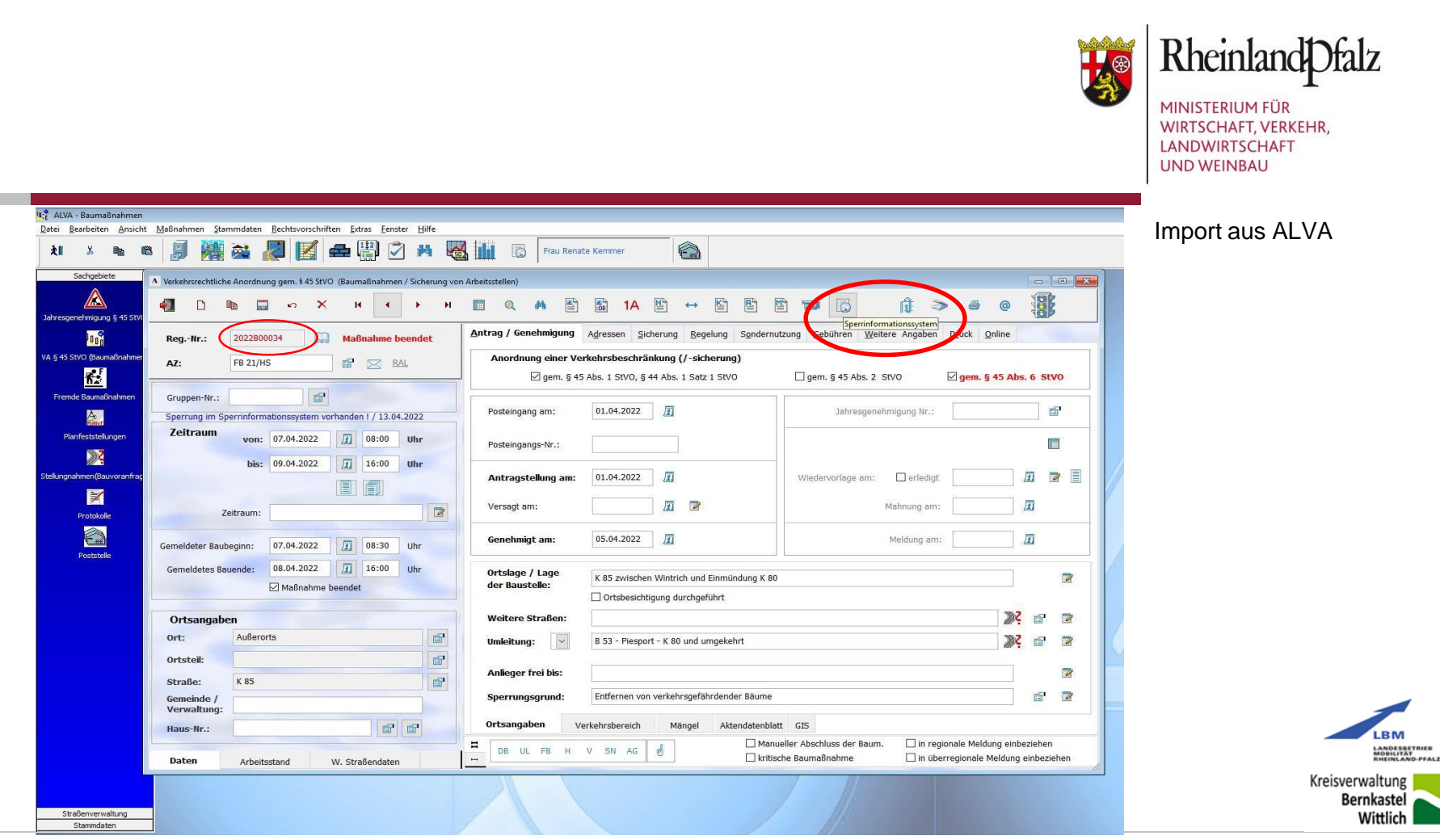

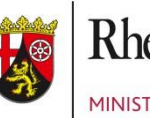

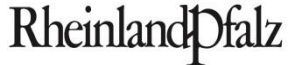

Import aus ALVA "VWC"-SPERRINFOSYS

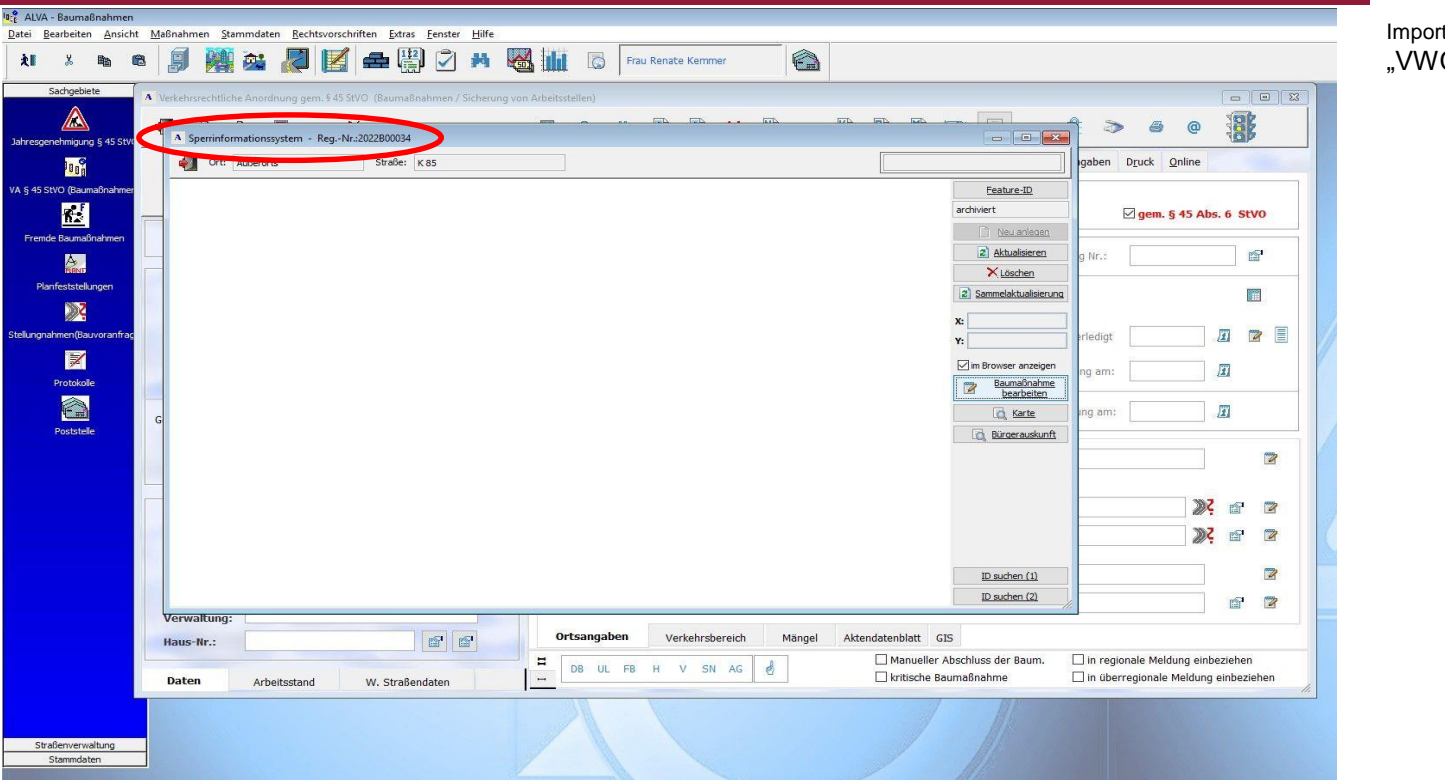

© Ministerium für Wirtschaft, Verkehr, Landwirtschaft und Weinbau Rheinland-Pfalz 12. Juli 2022 Folie 12

LANDESBETRIEB<br>MOBILITÄT<br>RHEINLAND-PFALZ

Kreisverwaltung **Bernkastel** 

Wittlich

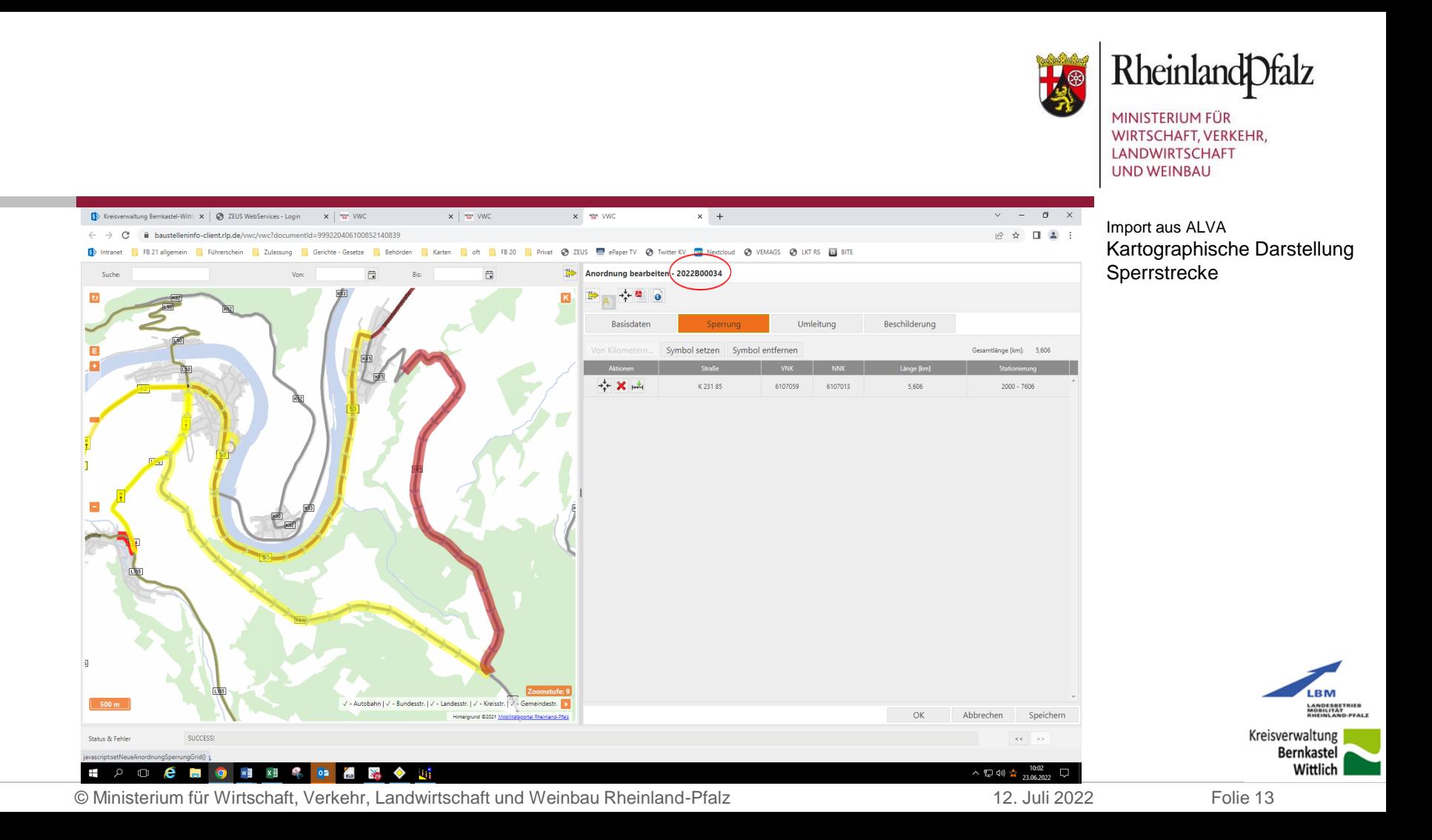

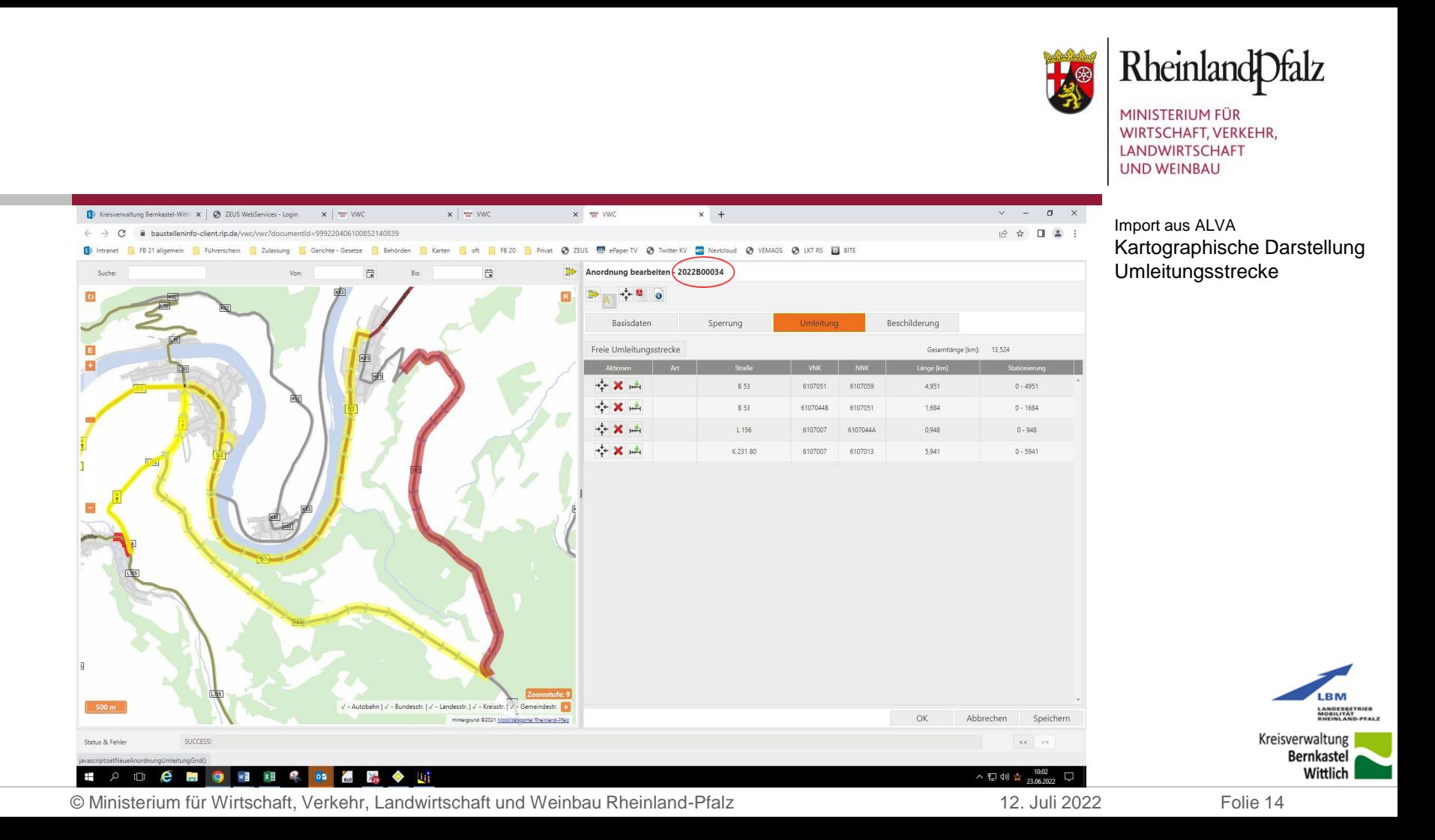

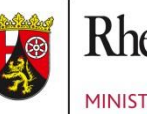

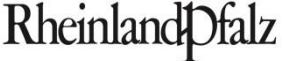

#### **Voraussetzungen für die Nutzung der WFS-Schnittstelle aus ALVA:**

WFS-Schnittstelle: Landeslizenz; Pflege/Wartung durch Kommunen

Lizenz für den Programmteil §45 Baumaßnahmen bzw. das Modul §29 Veranstaltungen

Zugang zum RLP-Proxy (proxy.rlp)

-------

Testsystem: Webadressen-Freischaltung:

- https://baustelleninfo-test.rlp.de/vwc/vwc
- https://baustelleninfo-service-test.rlp.de:4430/WFS/v4.1/WFS?
- <https://baustelleninfo-service-test.rlp.de/wmts/1.0.0/WMTSCapabilities.xml>

#### Produktivsystem: Webadressen-Freischaltung:

- https://baustelleninfo-client.rlp.de/vwc/vwc
- https://baustelleninfo-service.rlp.de:4430/WFS/v4.1/WFS?
- <https://baustelleninfo-service.rlp.de/wmts/1.0.0/WMTSCapabilities.xml>

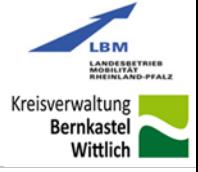

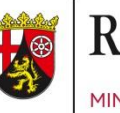

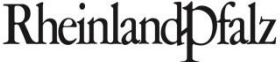

#### **Voraussetzungen für die Nutzung von SPERRINFOSYS:**

Betriebssystem: Windows 10

Browser: Google Chrome, MS Edge und Firefox (nicht der alte Internet Explorer!)

Testsystem: https://baustelleninfo-test.rlp.de (https://baustelleninfo-service-test.rlp.de)

Produktivsystem: https://baustelleninfo-client.rlp.de

(https://baustelleninfo-service.rlp.de)

#### Anmeldung mit Name und Passwort

Kreisverwaltung **Bernkaste** Wittlich

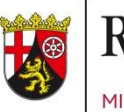

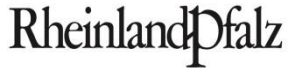

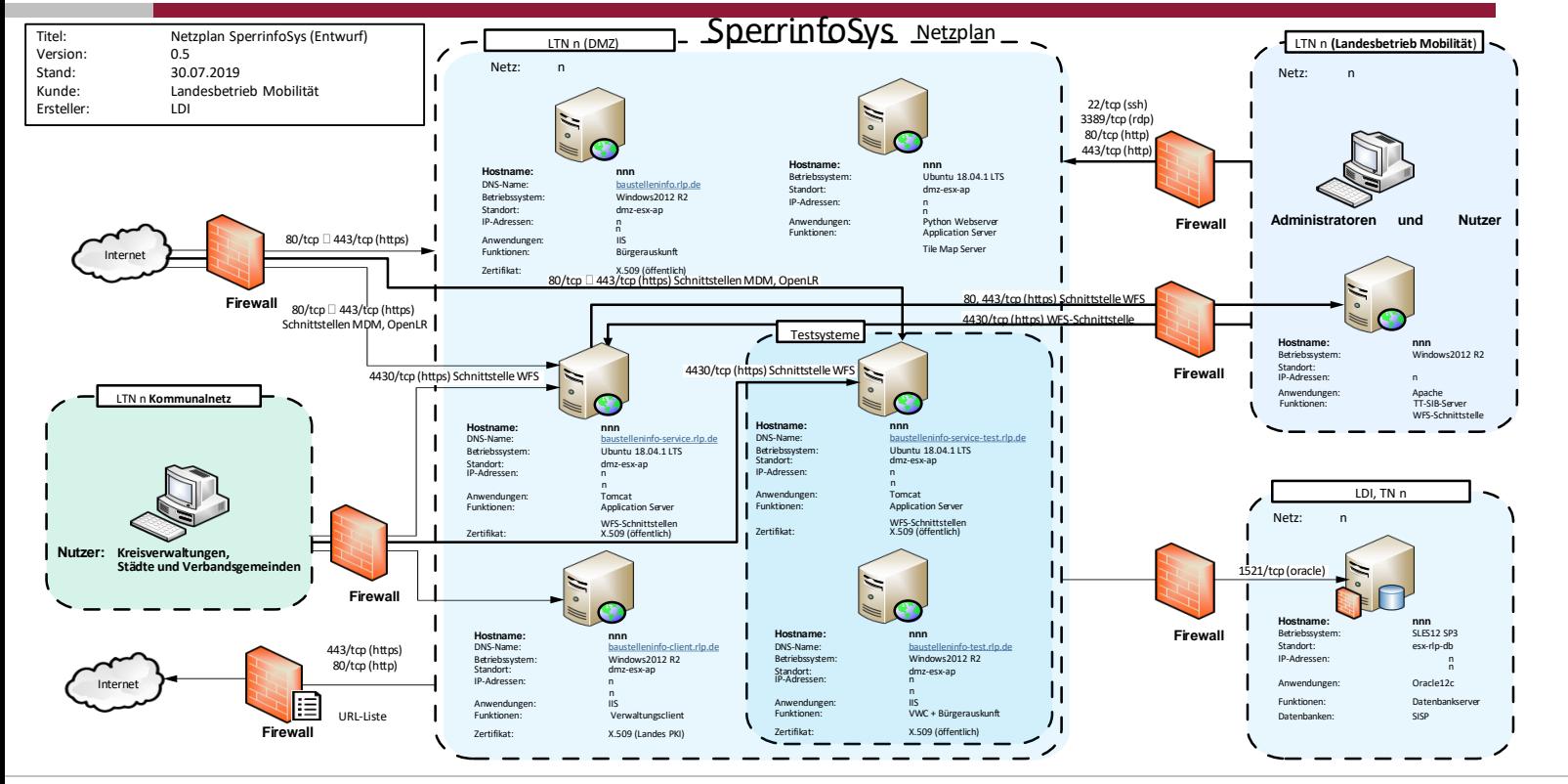

**LBM** LANDESBETRIEB<br>MOBILITÄT<br>RHEINLAND-PFALZ Kreisverwaltung **Bernkastel** Wittlich